# **Deep Learning at NERSC**

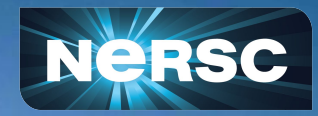

**Grads@NERSC: How to Do Deep Learning with Jupyter Notebooks and Beyond April 11, 2024**

Steven Farrell Shashank Subramanian Data, AI, and Analytics Services

# The Deep Learning revolution

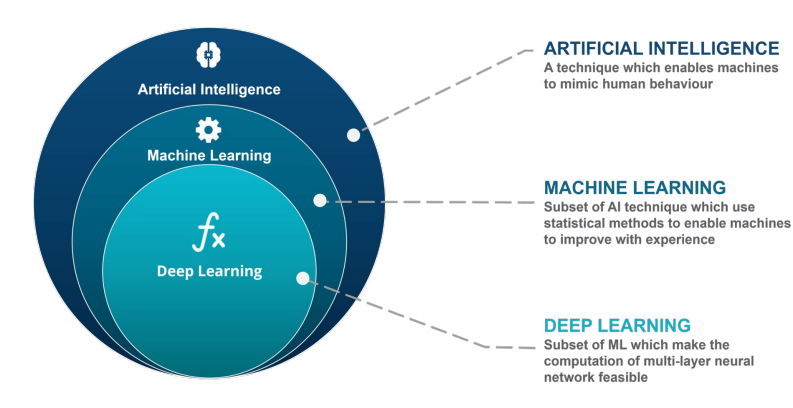

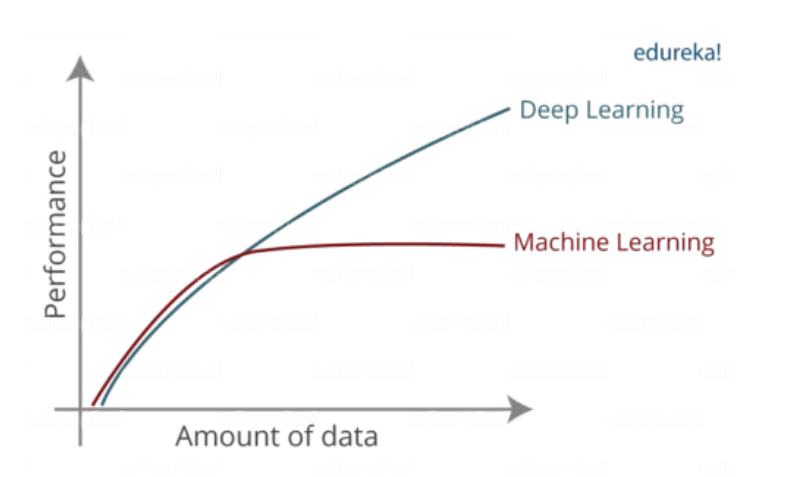

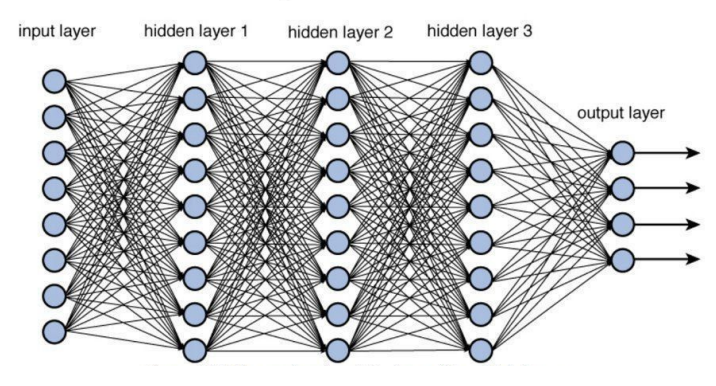

ILSVRC GPU Usage and Winning error rate -D- Number of entries using GPUs -- Winning error %

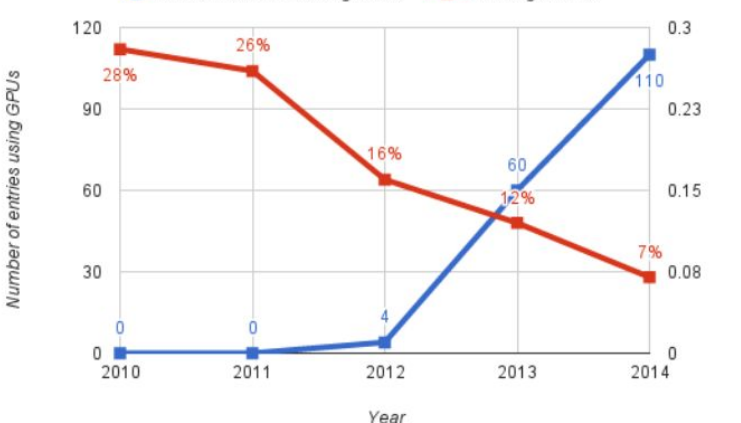

# AI is transforming science

### **Across all domains**

**Especially those with Big Data** 

## **Across** *many* **application areas**

- Analyzing data better, faster
- Accelerating expensive simulations
- Control + design of complex systems

## **Embraced by the DOE and other funding agencies**

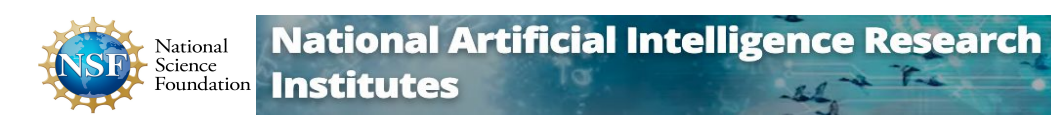

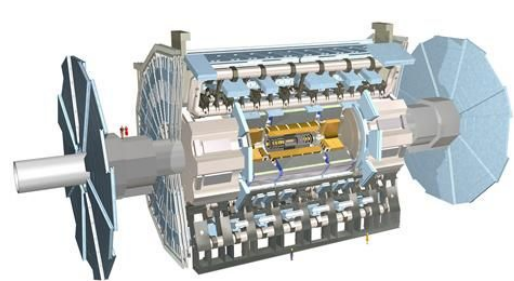

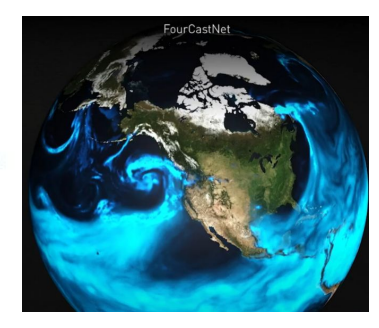

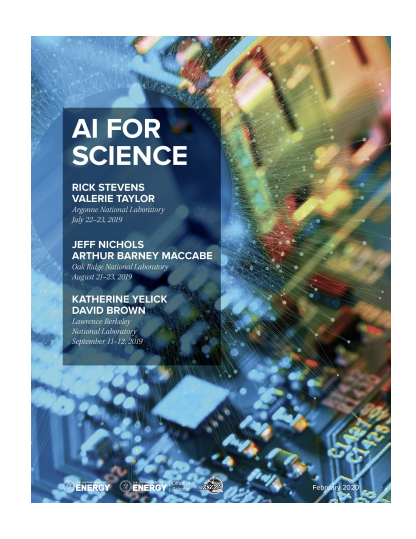

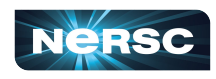

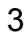

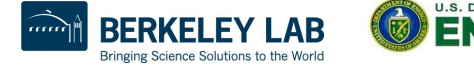

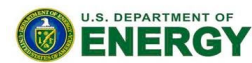

Office of Science

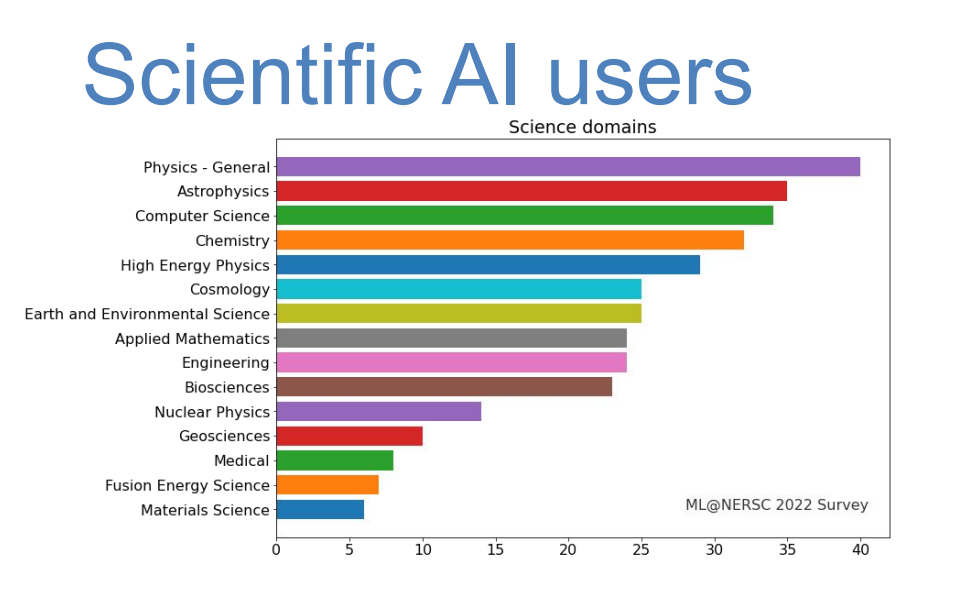

What is the level of maturity of ML in your research? (mark all that apply to your projects) 174 responses

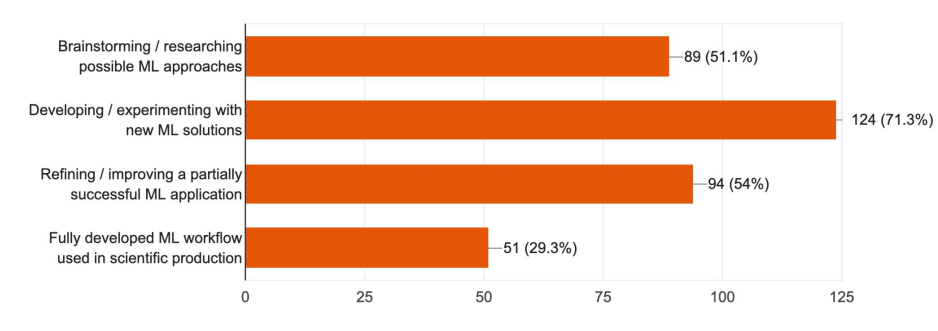

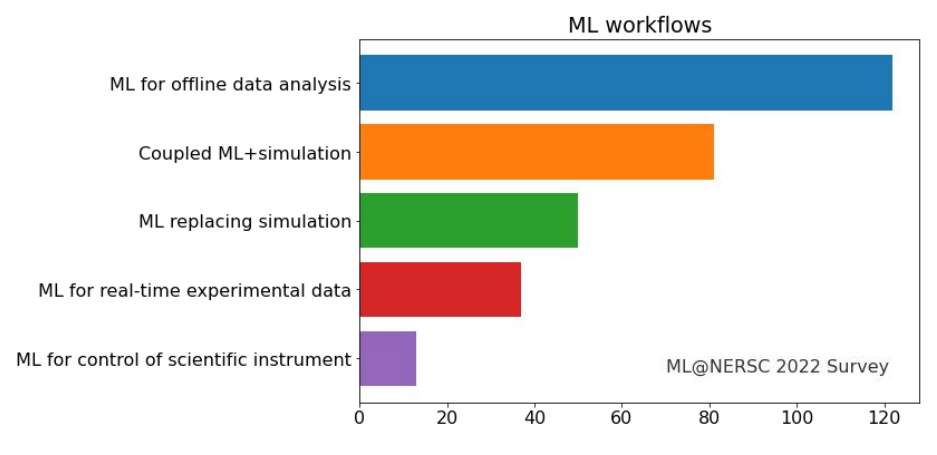

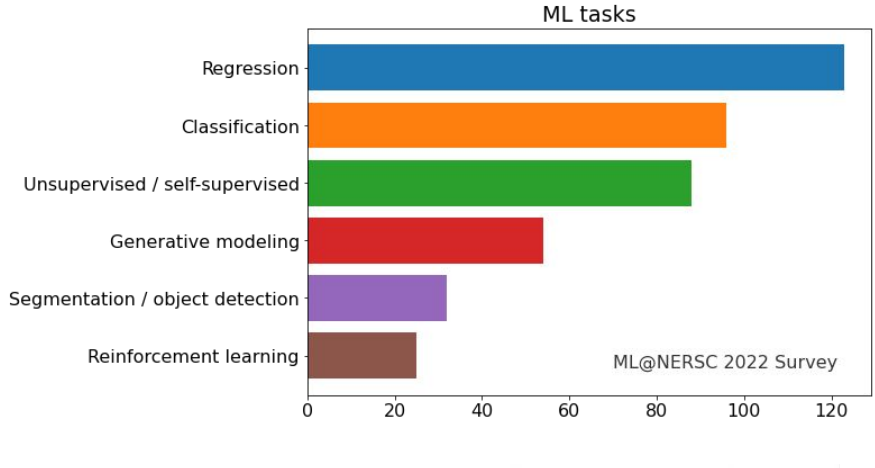

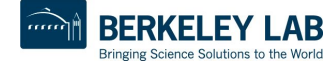

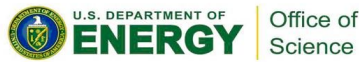

# The need for HPC

## **Growing computational cost of training AI models**

bigger datasets + models, more complexity

## **Researchers need large scale resources**

Rapid iteration, reduce time to discovery

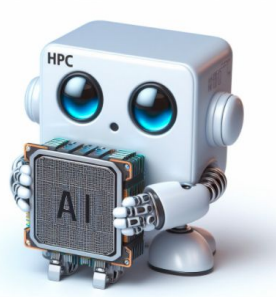

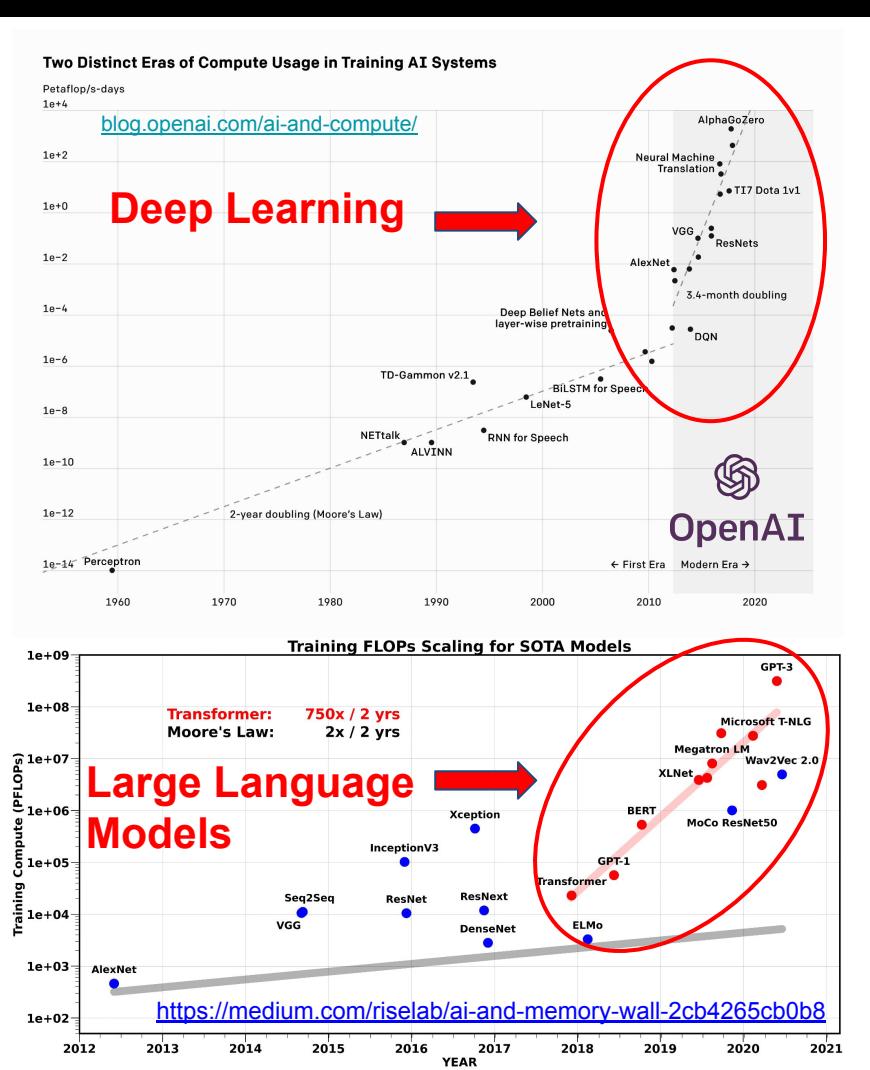

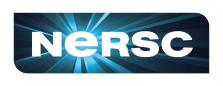

# The AI for Science lifecycle

# **● Experimentation**

- Jupyter, interactive sessions
- Data engineering
- Testing architecture types
- **● Full scale training, hyperparameter tuning, validation**
	- Batch jobs
	- Parallelism

# **● Deployment**

- Offline/online data processing
- Streaming, as-a-service

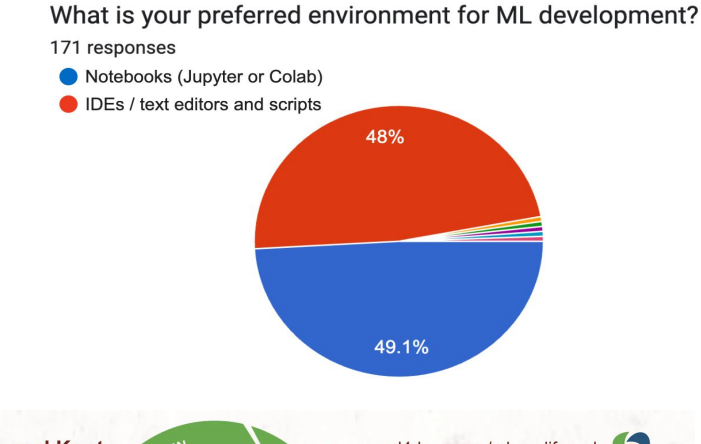

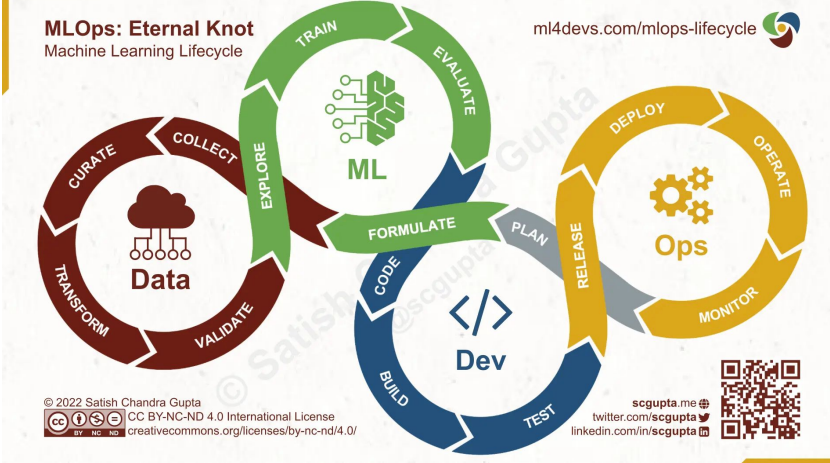

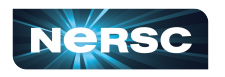

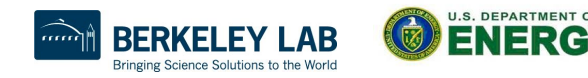

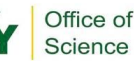

# NERSC AI Strategy

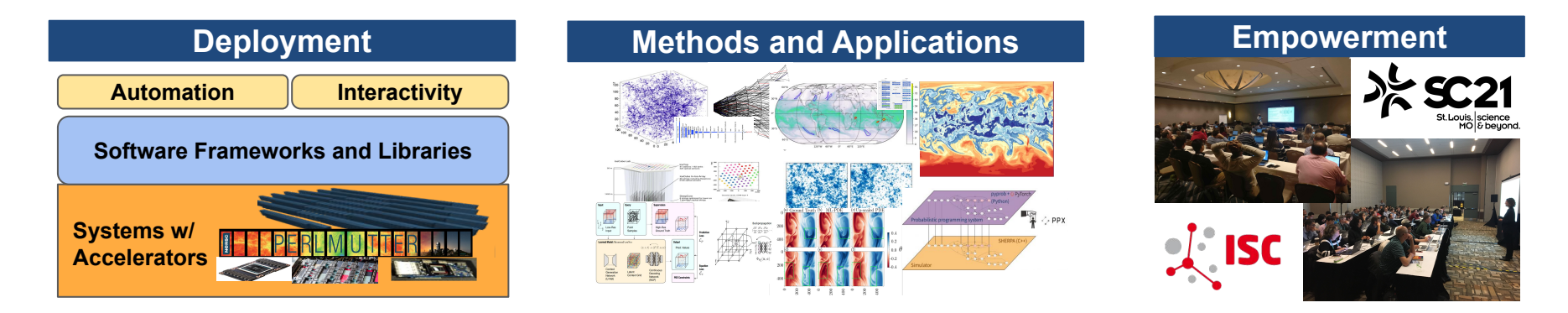

- **Deploy** optimized hardware and software systems
- **Apply** AI for science using cutting-edge methods
- *Empower* through seminars, workshops, training and schools

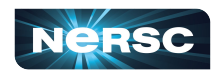

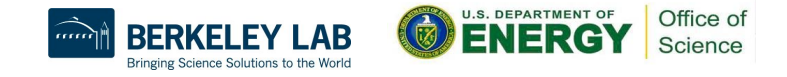

# **Perlmutter**

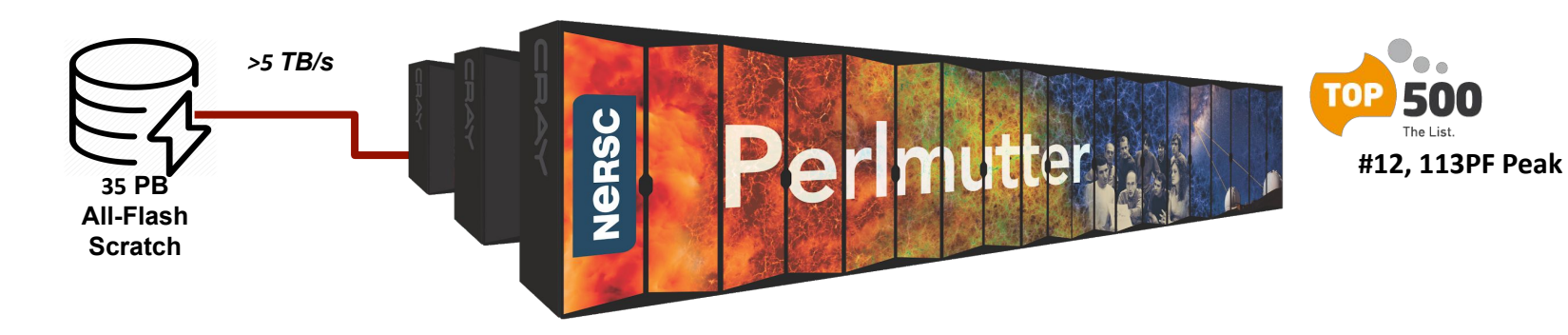

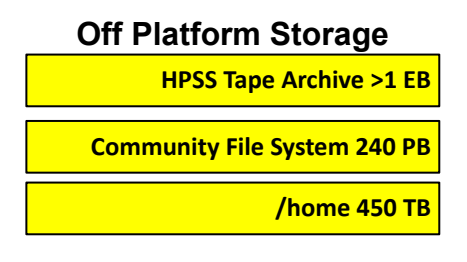

#### **1,792 GPU-accelerated nodes**

 4 NVIDIA A100 GPUs + 1 AMD "Milan" CPU 448 TB (CPU) + 320 TB (GPU) memory

#### **3,072 CPU-only nodes**

 2 AMD "Milan" CPUs 1,536 TB CPU memory **HPE Slingshot 11 ethernet-compatible interconnect** 4 NICs/GPU node, 1 NIC/CPU node

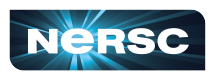

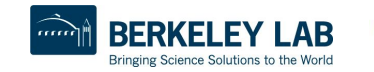

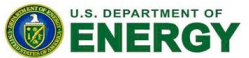

# Deep Learning on Perlmutter: Software stack and best practices

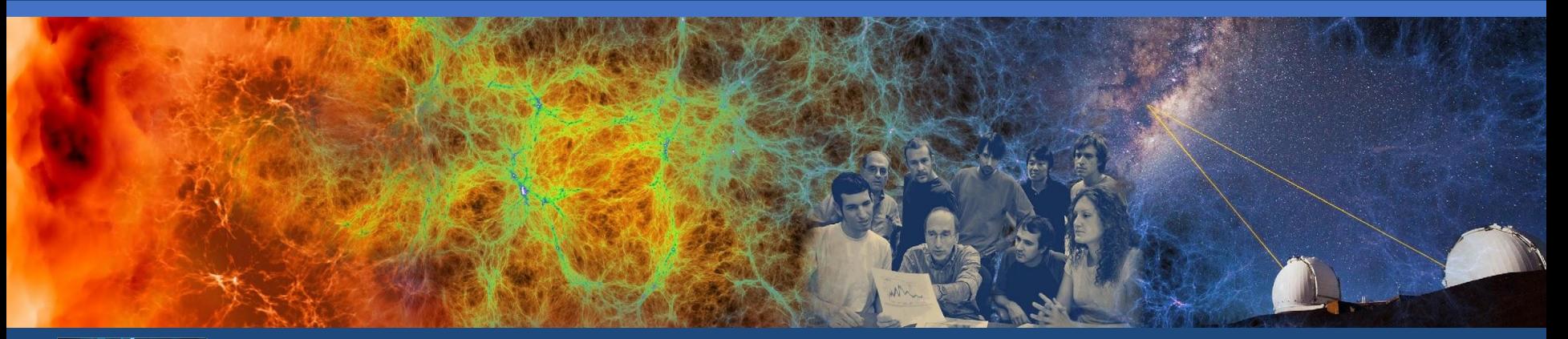

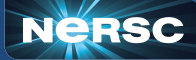

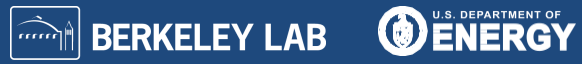

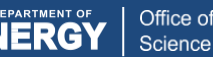

# Perlmutter deep learning software stack overview

#### **General strategy:**

- Provide functional, performant installations of the most popular frameworks and libraries
- Enable flexibility for users to customize and deploy their own solutions

**Frameworks:**

# **U** PyTorch K Keras T TensorFlow

#### **Distributed training libraries:**

- PyTorch distributed
- **NCCL, MPI**
- **Horovod**

#### **Productive tools and services:**

Jupyter, Shifter

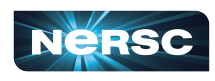

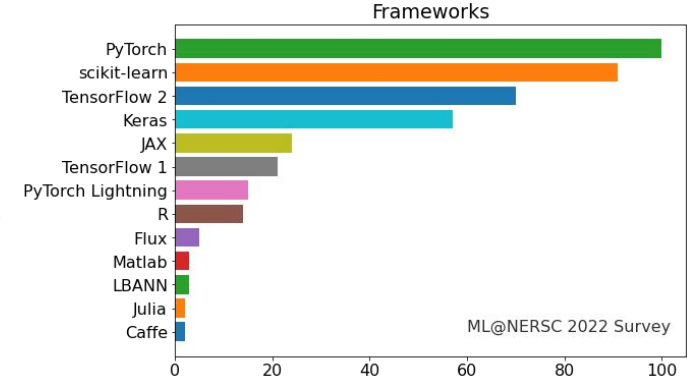

#### <https://docs.nersc.gov/machinelearning/>

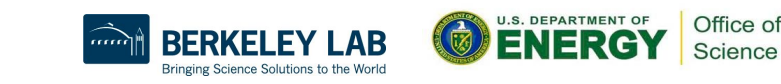

## How to use the Perlmutter DL software stack

**We have modules you can load which contain python and DL libraries:**

```
module load pytorch/2.1.0-cu12
```

```
module load tensorflow/2.15.0
```
**Check which software versions are available with:**

module spider pytorch

**You can install your own packages on top to customize:**

```
pip install --user MY-PACKAGE
```
**Or, clone a conda environment from our modules:**

conda create -n my-env --clone /path/to/module/installation

**Or, create custom conda environments from scratch:**

conda create -n my-env MY-PACKAGES

**More on how to customize your setup can be found in the docs [\(PyTorch](https://docs.nersc.gov/machinelearning/pytorch/), [TensorFlow\)](https://docs.nersc.gov/machinelearning/tensorflow/).** 

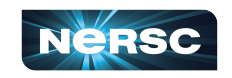

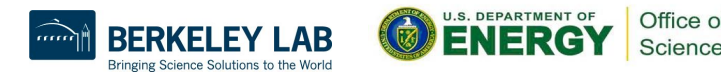

# Containerized DL: using Shifter on Perlmutter

**NERSC currently supports [containers with Perlmutter via Shifter](https://docs.nersc.gov/development/containers/shifter/how-to-use/)**

• Easy, performant: our top500 entry used a container!

**To see images currently available:** 

shifterimg images | grep pytorch

**To pull desired docker images onto Perlmutter:**

shifterimg pull <dockerhub image tag>

**To use interactively:**

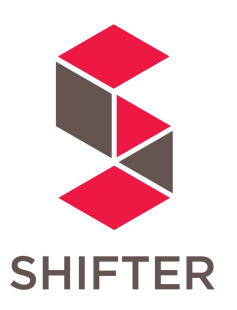

shifter --module gpu --image=nersc/pytorch:ngc-23.07-v1

**Use Slurm image shifter options for best performance in batch jobs:**

```
#SBATCH --image=nersc/pytorch:ngc-23.07-v1
#SBATCH –-module=gpu,nccl-2.18
srun shifter python my python script.py
```
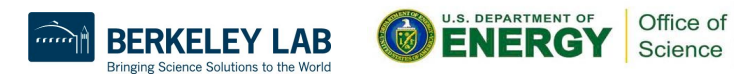

# Jupyter for deep learning

### **JupyterHub service provides a rich, interactive notebook ecosystem on Cori**

- Very popular service with thousands of users
- A favorite way for users to develop ML code

### **Users can run their deep learning workloads**

- on dedicated Perlmutter GPU nodes
- using our pre-installed DL software kernels
- [using their own custom kernels](https://docs.nersc.gov/services/jupyter/how-to-guides/#how-to-use-a-conda-environment-as-a-python-kernel)

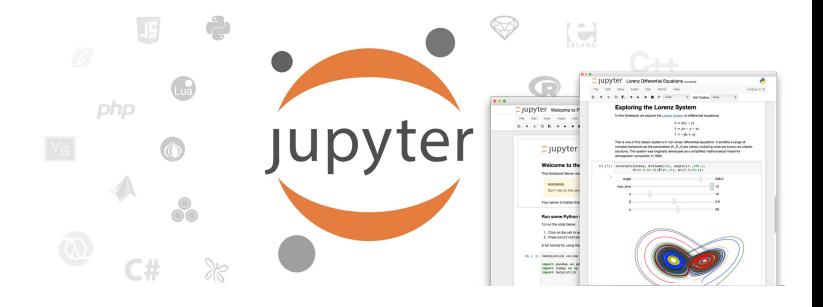

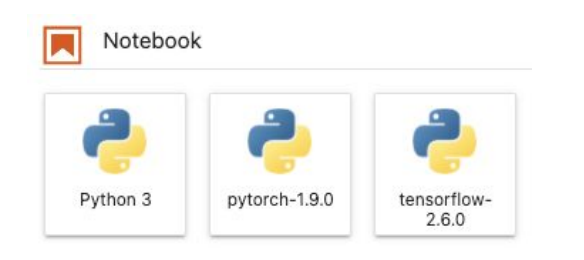

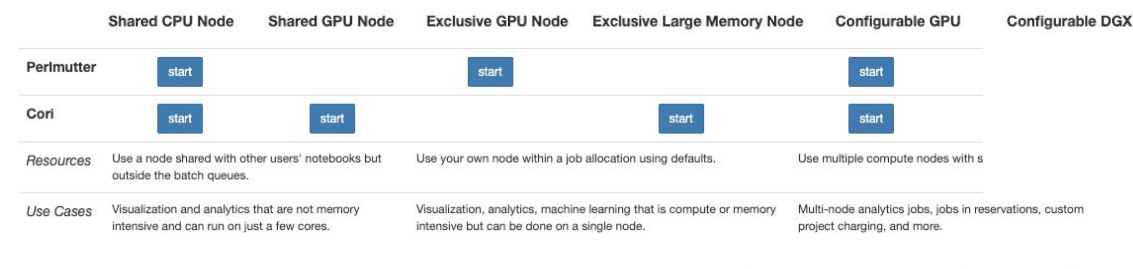

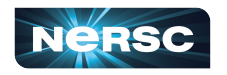

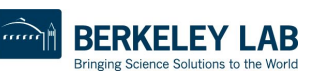

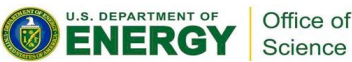

# Distributed Deep Learning

Reference material: [SC23 Deep Learning at Scale Tutorial](https://github.com/NERSC/sc23-dl-tutorial)

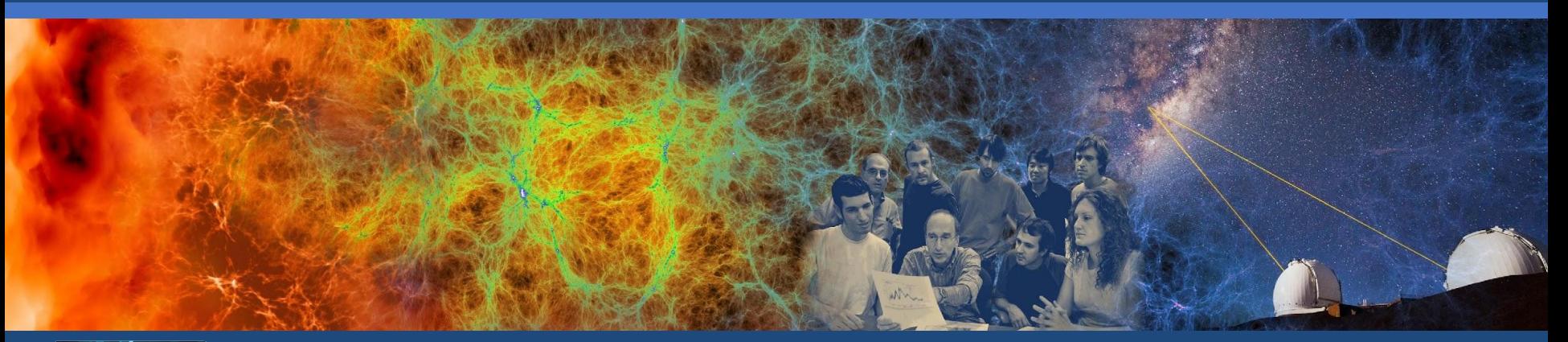

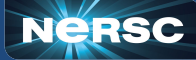

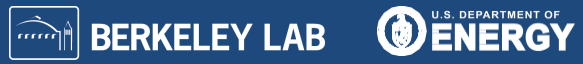

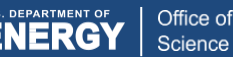

# General strategy for optimizing deep learning at NERSC

**Start with an appropriate model which trains on a single CPU or GPU**

#### **Optimize the single-node / single-GPU performance**

- Using performance analysis tools
- Tuning and optimizing the data pipeline
- Make effective use of the hardware (e.g. mixed precision)

#### **Distribute the training across multiple processors**

- Multi-GPU, multi-node training: data and/or model parallel
- Use best practices for large scale training and convergence
- Use best optimized libraries for communication, tune settings

#### **Advanced parallelism**

- Model/hybrid parallelism design considerations
- Implementation & analysis

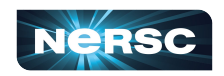

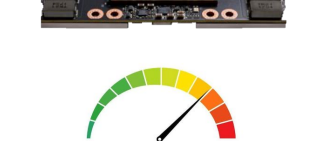

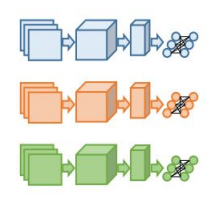

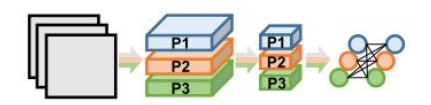

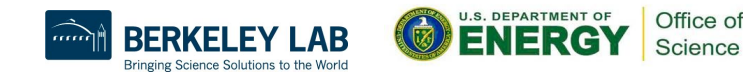

# Parallel training strategies

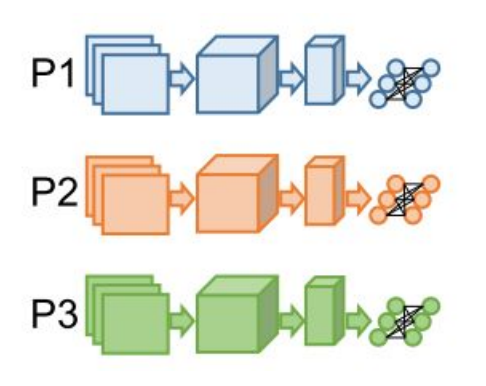

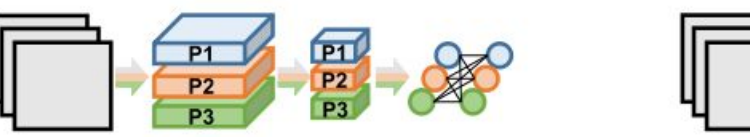

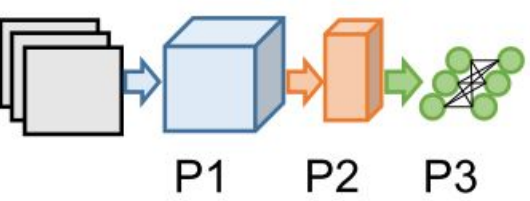

### **Data Parallelism**

- Distribute input samples
- Model replicated across devices
- Most common

### **Model Parallelism**

- Distribute network structure. within or across layers
- Needed for massive models that don't fit in device memory
- Becoming more common

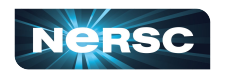

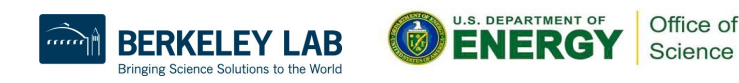

# Parallel training strategies

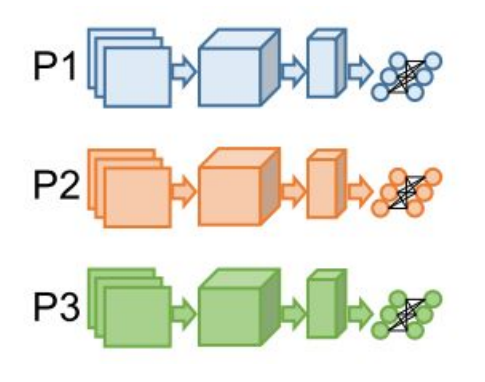

### **Data Parallelism**

- Distribute input samples
- Model replicated across devices
- Most common

## Conceptually simple Easy implementation

- PyTorch, TensorFlow have built-in functionality
- **Some additional considerations** 
	- Data loading at scale
	- **Modified hyperparameters**

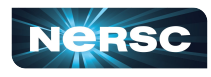

Office of Science

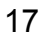

# Data parallelism

#### **Batches are sharded across GPUs**

- Local batch-size  $=$  B
- Global batch-size =  $N * B$

### **Gradients averaged across GPUs via all-reduce calls**

- Incurs communication cost
- Can be partially overlapped (hidden) by computation

### **Speed up model training by scaling**

- More GPUs  $\Rightarrow$  larger batch size
- Increase learning rates for larger, faster steps to convergence

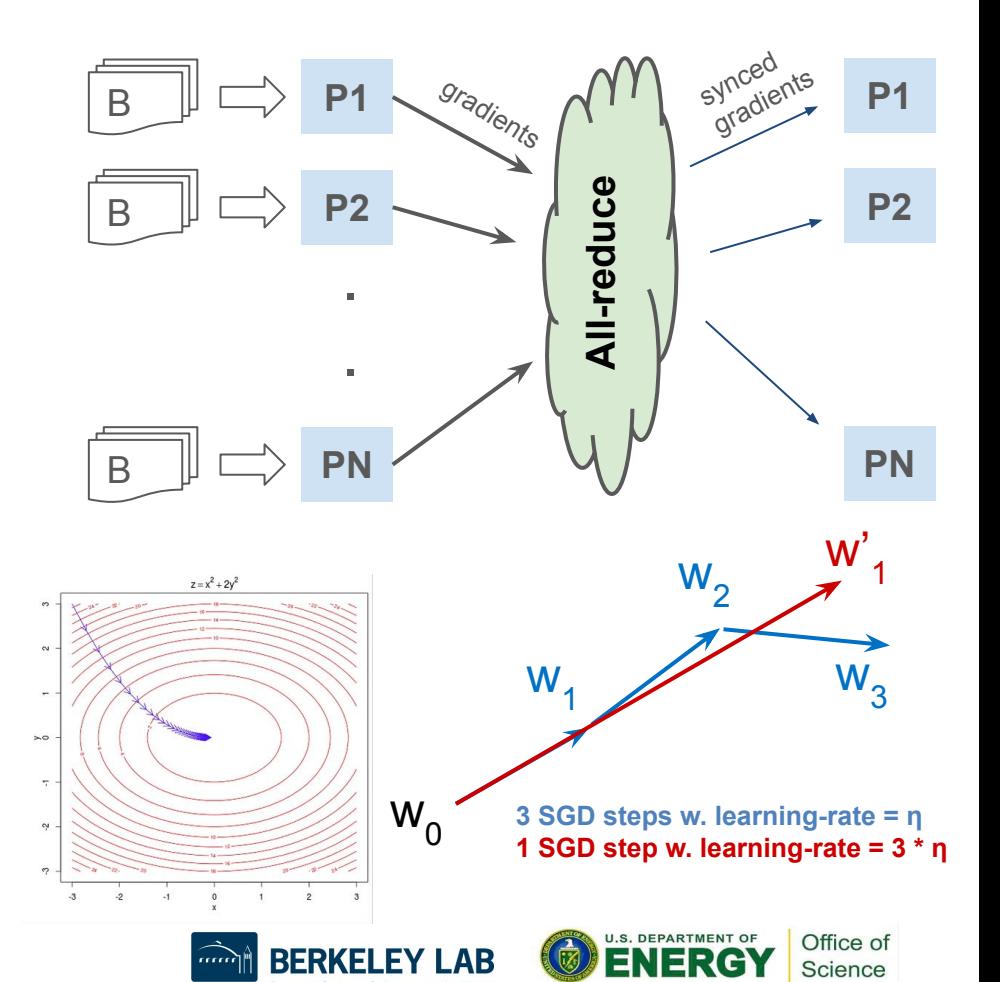

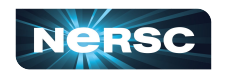

# Distributed Training Tools

### **Framework built-in**

- PyTorch DistributedDataParallel (DDP)
- **TensorFlow Distribution Strategies**
- **Other popular libraries**
	- **● Lightning:** DDP + convenient features
	- **● DeepSpeed:** ZeRO optimizations, 3D parallelism
	- **HuggingFace accelerate: DDP + features**
	- **● Ray:** DDP + HPO
	- **● Horovod:** MPI+NCCL, easy to use, [examples](https://github.com/horovod/horovod/tree/master/examples)
	- **LBANN:** multi-level parallelism, ensemble learning, etc., [docs](https://lbann.readthedocs.io/en/latest/index.html)
- **Communication backends**
	- NCCL is the backend of choice for GPU nodes on Perlmutter
- The NCCL OFI plugin (from AWS) enables RDMA performance on the libfabric-based Perlmutter Slingshot network (see our docs)

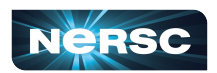

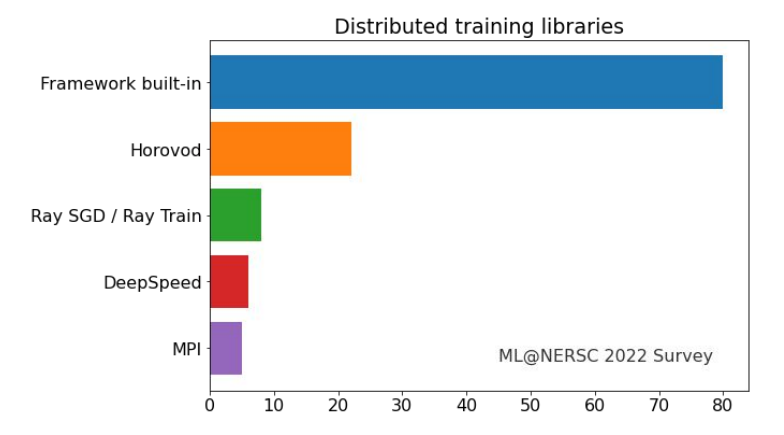

Office of Science

## Workflow tools

### **Some high level tools will be vital to your success as you scale up**

- Hyper-parameter optimization (HPO) is critical for getting the most out of your models and data, but can be complex and computationally expensive
- Experiment tracking and visualization tools make your work reproducible, shareable, and more interpretable 45

## **Helpers / examples / docs**

**[NERSC HPO docs](https://docs.nersc.gov/machinelearning/hpo/)** 

os RAY tur

- [W&B template \(new\)](https://github.com/NERSC/nersc-dl-wandb)
- [Ray cluster helper \(new\)](https://github.com/asnaylor/nersc_cluster_deploy)
- **[Tensorboard jupyter launcher](https://docs.nersc.gov/machinelearning/tensorboard/)**

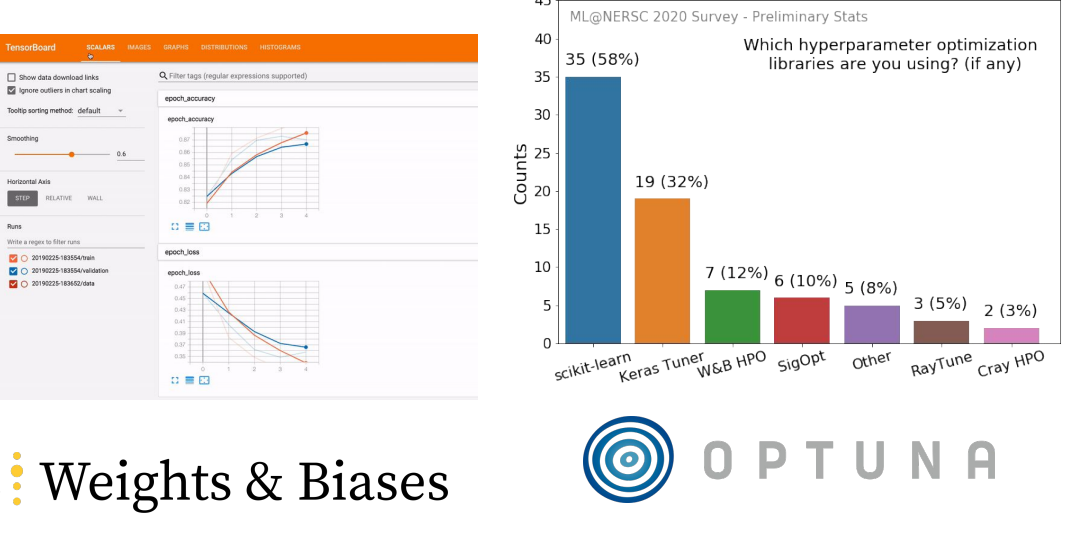

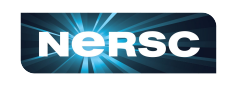

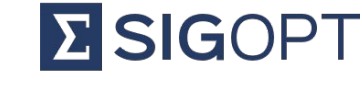

20

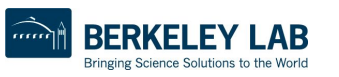

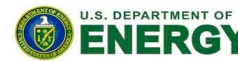

Office of Science

# Outreach & additional resources

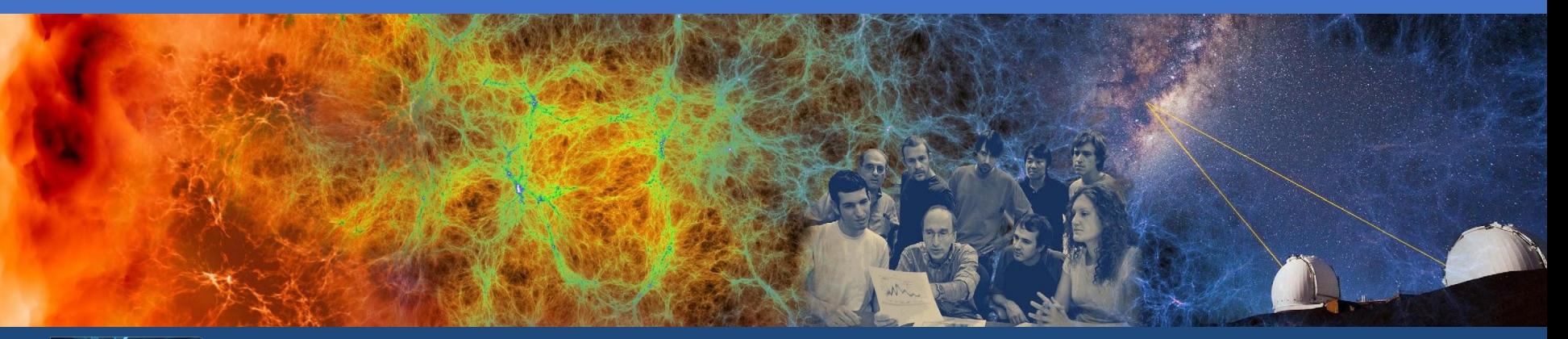

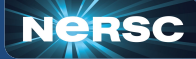

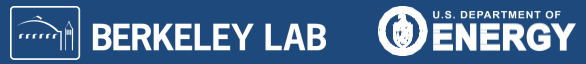

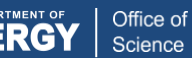

# Training events

#### **The Deep Learning for Science School at Berkeley Lab [\(https://dl4sci-school.lbl.gov/](https://dl4sci-school.lbl.gov/))**

- Comprehensive program with lectures, demos, hands-on sessions, posters
- 2019 material (videos, slides, code) online:<https://sites.google.com/lbl.gov/dl4sci2019>
- 2020 webinar series material:<https://dl4sci-school.lbl.gov/agenda>

#### **The Deep Learning at Scale Tutorial**

- Jointly organized with NVIDIA (+ previously Cray, ORNL)
- Presented at SC18-23, ECP Annual 2019, ISC19
- Detailed lectures + hands-on material covering distributed training, scaling, profiling, and optimization on Perlmutter
- [See the full SC23 material here](https://github.com/NERSC/sc23-dl-tutorial/tree/main)

#### **NERSC training events**

- [NERSC-NVIDIA LLM Bootcamp 2024 \(Apply now!\)](https://www.openhackathons.org/s/siteevent/a0CUP00000Gms6o2AB/se000337)
- [NVIDIA AI for Science Bootcamp 2023](https://www.nersc.gov/users/training/events/2023/ai-for-scientific-computing-oct-2023/)
- [Data Day 2024](https://www.nersc.gov/users/training/past-training-events/2024/nersc-data-day-feb-21-22-2024/), [New User Training Sep 2023](https://www.nersc.gov/users/training/past-training-events/2023/new-user-training-sept2023/)
- **NERSC Data Seminar Series:**
	- <https://github.com/NERSC/data-seminars>
- https://www.youtube.com/playlist?list=PL20S5EeApOSvkewFluzzscAEkpnBI

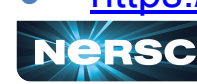

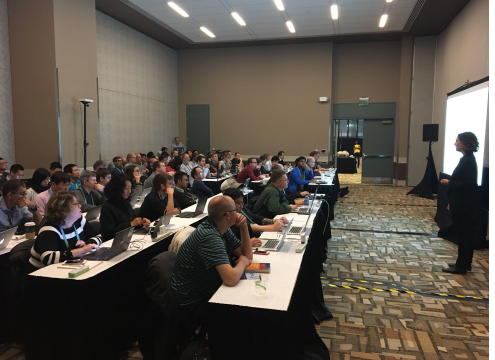

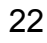

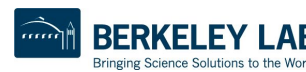

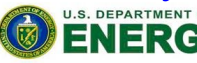

Office of Science

## **Conclusions**

#### **Deep learning for science is here and growing**

- Powerful capabilities; enthusiastic community
- We're excited to see what you accomplish with it!

### **Perlmutter has a productive, performant software stack for deep learning**

- Optimized frameworks and solutions for small to large scale DL workloads
- Support for productive workflows (Jupyter, HPO)

Join the [NERSC Users Slack](https://www.nersc.gov/users/NUG/nersc-users-slack/)

# **Take the [ML@NERSC 2024 Survey!](https://forms.gle/RbTfLQ5aPZKijw7UA)!!**

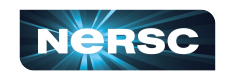

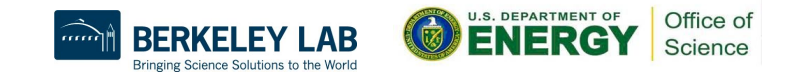

Thank You! Next: run through of [GitHub material](https://github.com/NERSC/nersc-dl-multigpu)

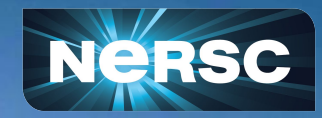

# Growing scientific AI workload at NERSC

### **We track ML software usage**

- Instrument user [python imports](https://conference.scipy.org/proceedings/scipy2021/rollin_thomas.html)
- DL users >10x from 2017 to 2021

Also track ML trends through 2-yearly survey

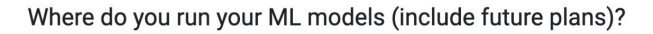

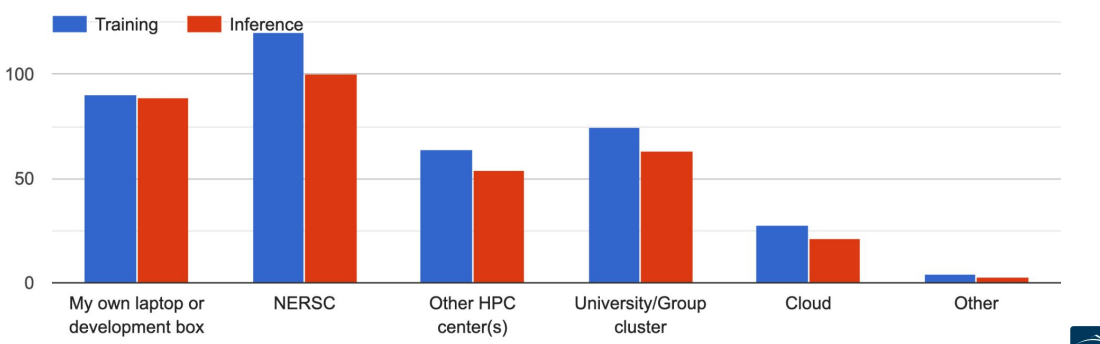

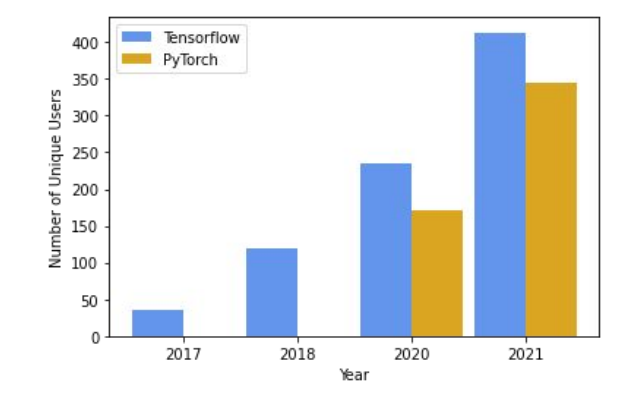

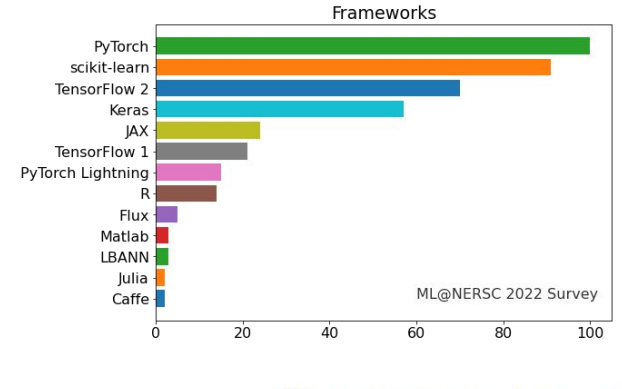

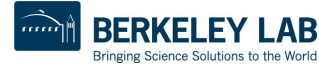

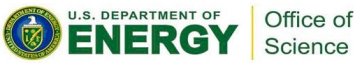

#### NESAP and Perlmutter are Enabling Adoption of Large-scale and Groundbreaking AI Open Catalyst 2020 (OC20) Dataset Deceriptor

### **FourCastNet**

Pathak et al. 2022 **[arXiv:2202.11214](https://arxiv.org/abs/2202.11214)** Collab with Nvidia, Caltech, ... (+ now LBL EESA

- **Forecasts global weather at** high-resolution.
- **Prediction skill of numerical** model; 10000s times faster

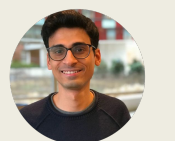

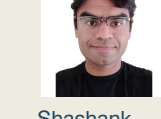

Jaideep Pathak former NERSC Postdoc now NVIDIA

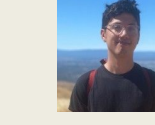

Shashank Subramanian Former NERSC Postdoc now Staff Jared Willard NERSC Postdoc

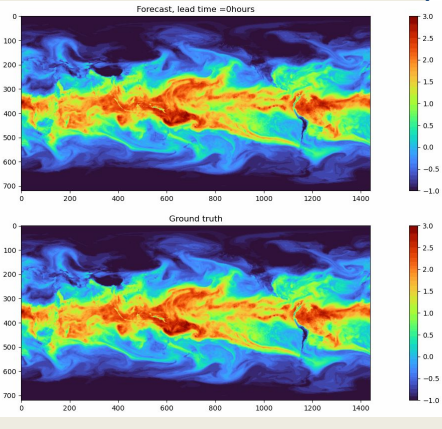

### **HEP-ML**

Collab with LBL Physics division (and H1 Collaboration)  $\frac{8}{8}$ 

- [AI "Unfolding"](https://newscenter.lbl.gov/2022/10/25/solving-the-proton-puzzle/) extracts new physics insights from data
	- 26 ○ Requires Perlmutter for 1000s of UQ runs

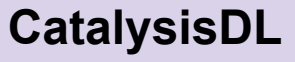

Chanussot et al. 2021 Collab with CMU, MetaAI, … [arXiv:2010.09990](https://arxiv.org/abs/2010.09990)

**NeurlPS 2021-23** 

#### **[Competitions](https://neurips.cc/Conferences/2021/CompetitionTrack)**

Pre-trained models now used with DFT e.g. [FineTuna](https://github.com/ulissigroup/finetuna); [AdsorbML](https://arxiv.org/abs/2211.1648)

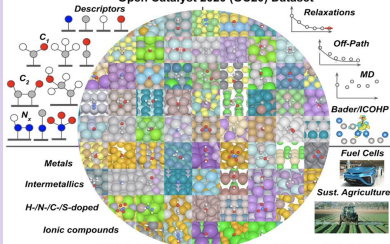

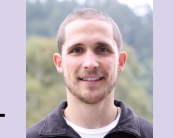

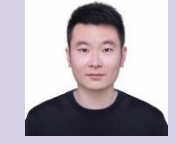

Brandon Wood former NERSC Postdoc now Meta AI

Wenbin Xu NERSC postdoc

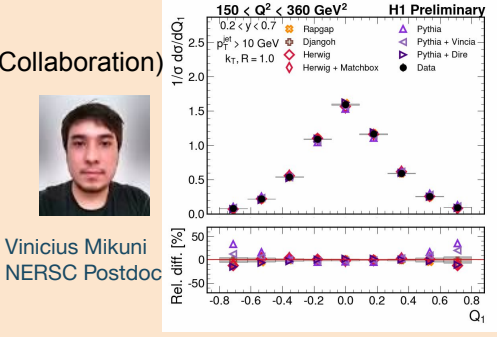

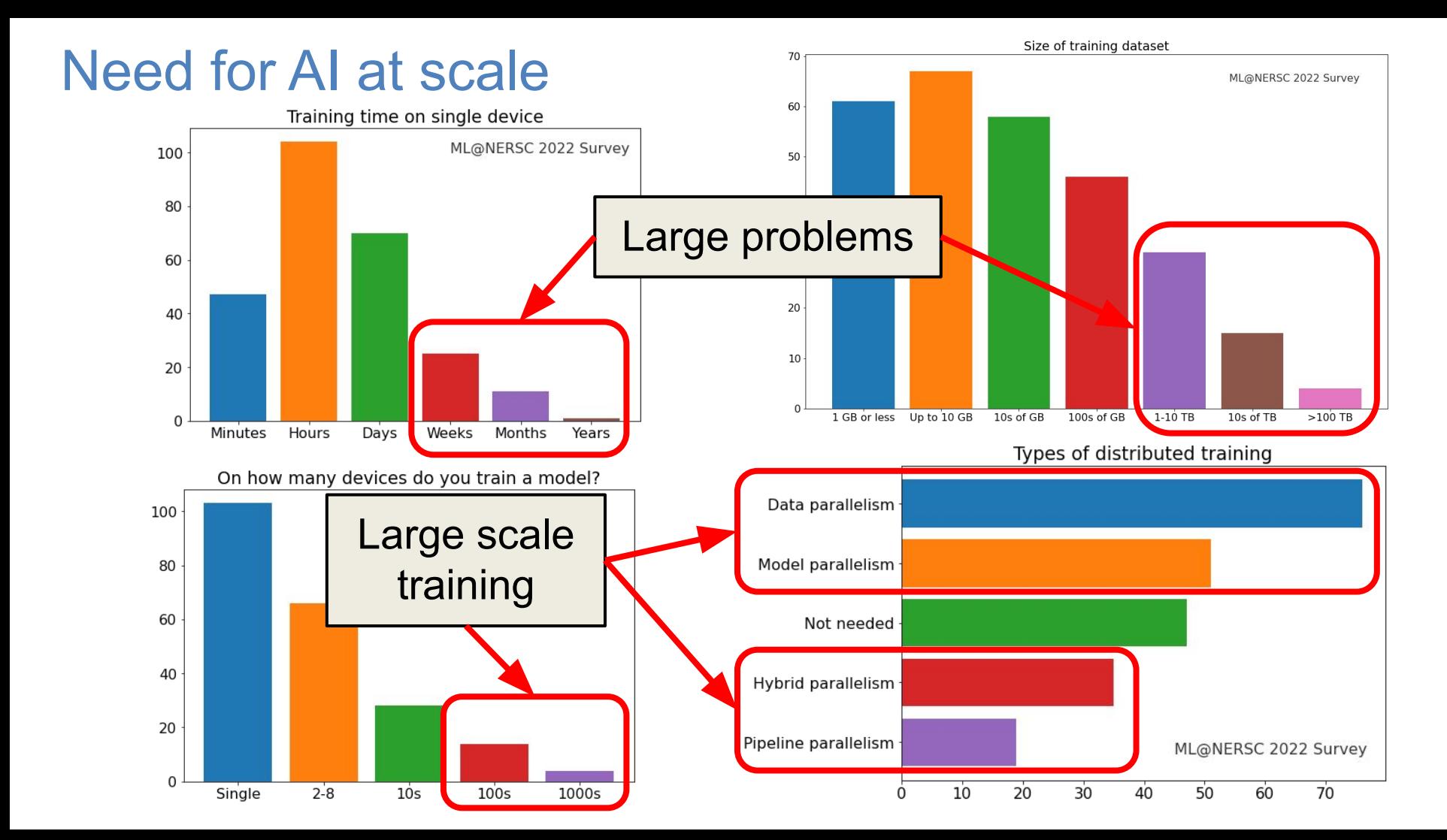

# Deep Learning parallelization strategies

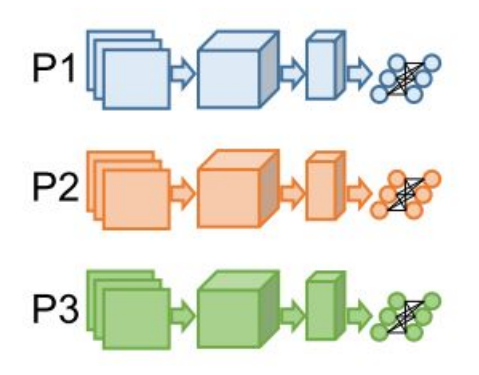

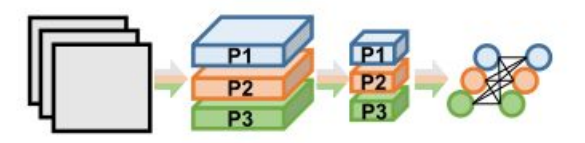

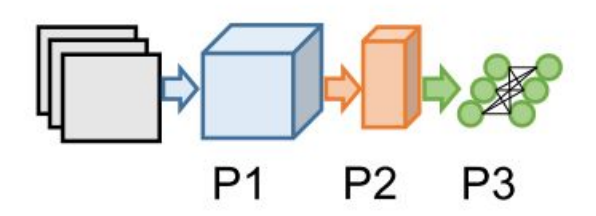

#### **Data Parallelism**

#### **Model (tensor) Parallelism**

### Distribute input samples. Distribute network structure (layers).

## **Layer Pipelining** Partition by layer.

Fig. credit: [arXiv:1802.09941](https://arxiv.org/abs/1802.09941)

**Hybrid parallelism example:** [Megatron-Turing NLG 530B](https://www.microsoft.com/en-us/research/blog/using-deepspeed-and-megatron-to-train-megatron-turing-nlg-530b-the-worlds-largest-and-most-powerful-generative-language-model/)

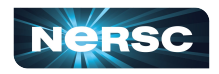

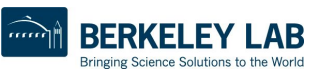

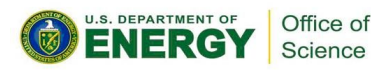

# Best Practices for DL + Shifter on Perlmutter

NVIDIA provides [containers optimized for deep learning on GPUs](https://docs.nvidia.com/deeplearning/frameworks/) with

- Pytorch or TensorFlow+Horovod
- Optimized drivers, CUDA, NCCL, cuDNN, etc
- Many different versions available

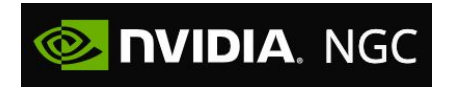

We also provide [images](https://github.com/NERSC/nersc-ml-images) based on NVIDIA's, which have a few useful extras

You can also build your own custom containers (easy to build on top of NVIDIA's)

#### **Notes**

- [Customization:](https://docs.nersc.gov/machinelearning/tensorflow/#containers) from inside the container, do pip install --user MY-PACKAGE (make sure to set \$PYTHONUSERBASEto a custom path for the desired container)
- NVIDIA NGC containers use OpenMPI, which requires specific options if you require MPI. Instructions:<https://docs.nersc.gov/development/shifter/how-to-use/#shifter-mpich-module>

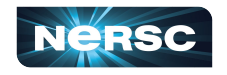

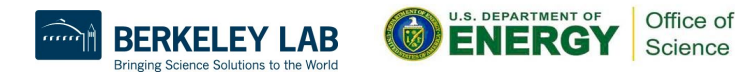

# General guidelines for deep learning at NERSC

**NERSC documentation:** <https://docs.nersc.gov/analytics/machinelearning/overview/>

#### **Use our provided modules/containers if appropriate**

- They have the recommended builds and libraries tested for functionality and performance
- We can track usage which informs our software support strategy

#### **For developing and testing your ML workflows**

- Use interactive QOS or Jupyter for on-demand compute resources
- Visualize your models and results with TensorBoard or Weights & Biases

#### **For performance tuning**

- Check cpu/gpu utilization to indicate bottlenecks (e.g. with top, nvidia-smi)
- Data pipeline is the most common source of bottlenecks
	- Use framework-recommended APIs/formats for data loading
	- Use multi-threaded data loaders and stage data if possible
- Profile your code, e.g. with Nvidia Nsight Systems or TensorBoard Profiler

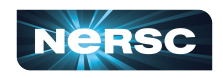

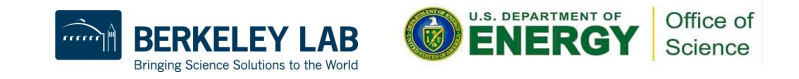

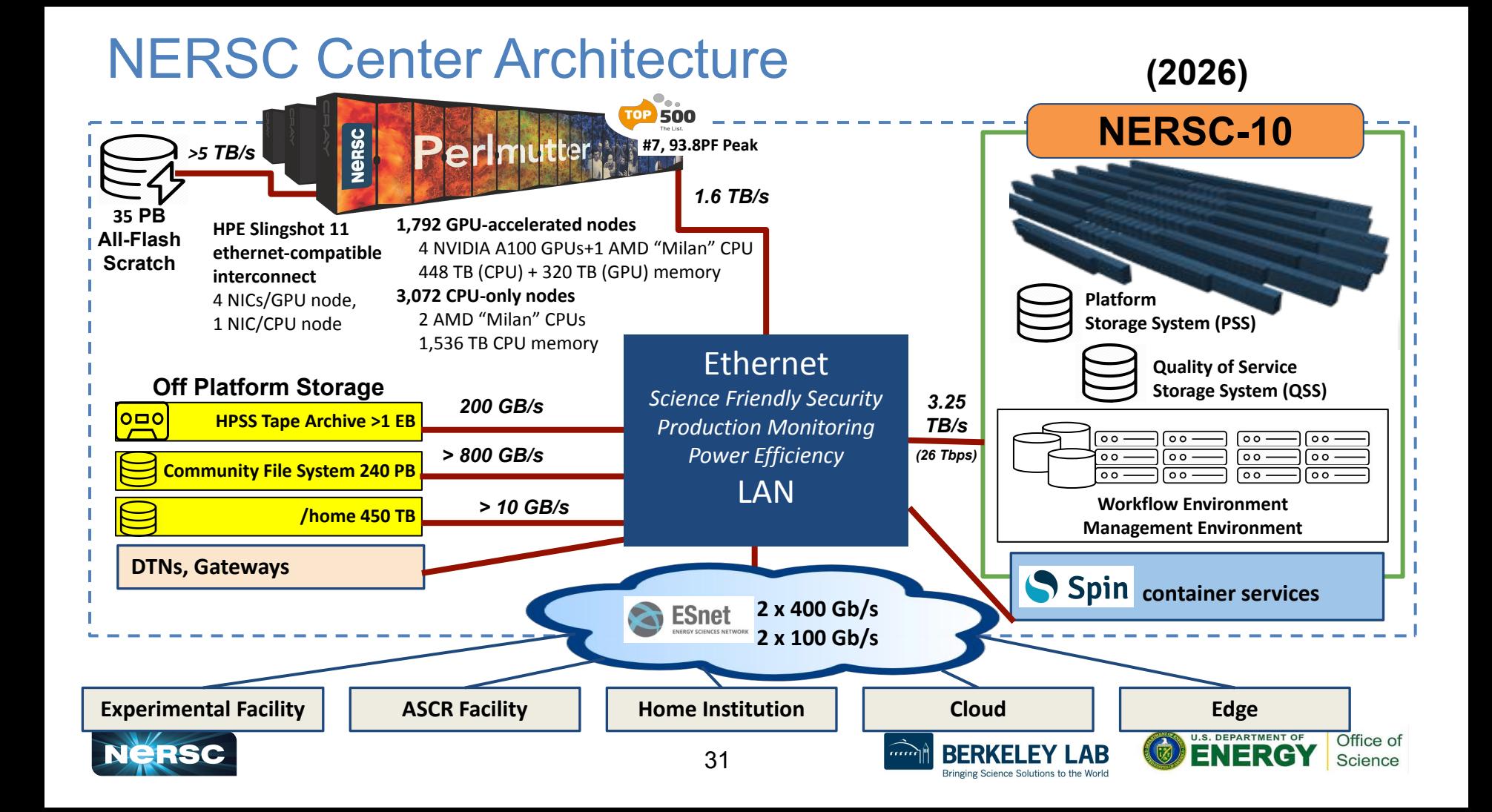

# Synchronous data parallel scaling

### **Weak scaling (fixed local batch size)**

- Global batch size grows with number of workers
- Computation grows with communication; good scalability
- Large batch sizes can negatively affect convergence

### **Strong scaling (fixed global batch size)**

- Local batch size decreases with number of workers
- Convergence behavior unaffected
- Communication can become a bottleneck

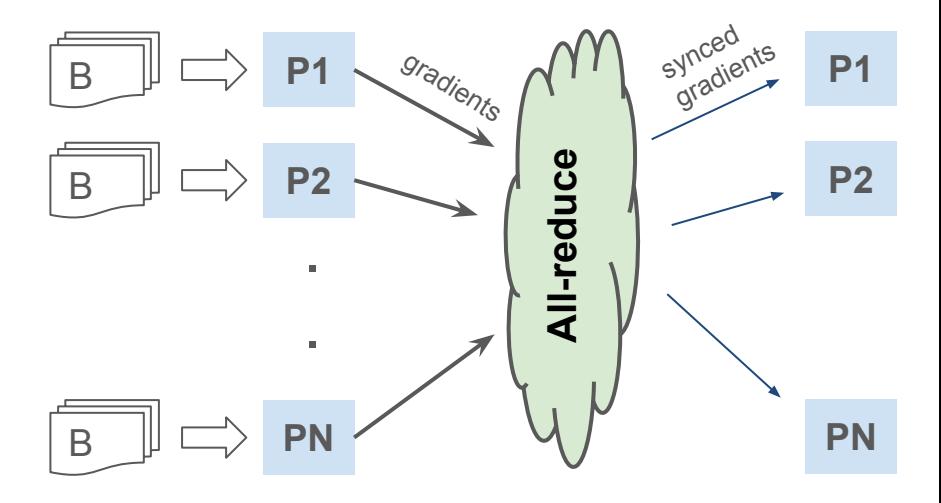

Local batch-size = B

Global batch-size  $= N * B$ 

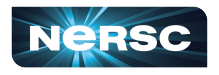

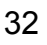

# Hyper-parameter optimization (HPO) solutions

# **Model selection/tuning are critical for getting the most out of deep learning**

33

- Many methods and libraries exist for tuning your model hyper-parameters
- Usually very computationally expensive because you need to train many models => Good for large HPC resources ML@NERSC 2020 Survey - Preliminary Stats

### **Helpers / examples**

- [W&B template \(new\)](https://github.com/NERSC/nersc-dl-wandb)
- [Ray cluster helper \(new\)](https://github.com/asnaylor/nersc_cluster_deploy)

### **Users can use whatever tools work best for them**

Ask us for help if needed!

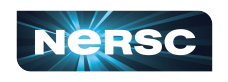

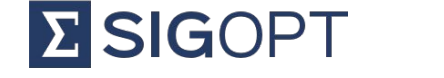

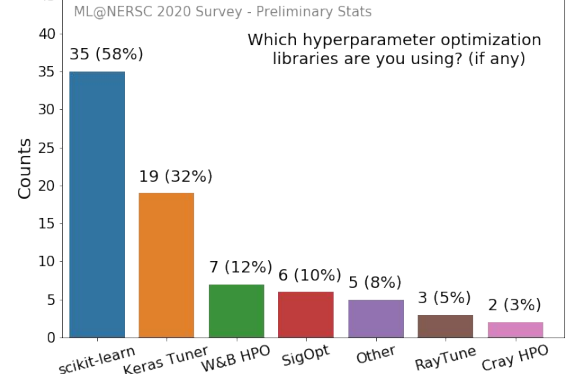

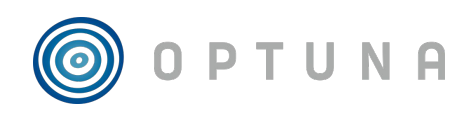

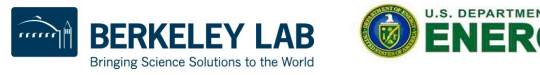

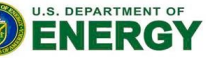

Office of Science

# TensorBoard at NERSC

TensorBoard is the most popular tool for visualizing and monitoring DL experiments, widely adopted by TensorFlow and PyTorch communities. We [recommend](https://docs.nersc.gov/machinelearning/tensorboard/) running TensorBoard in Jupyter using [nersc-tensorboard helper module.](https://github.com/NERSC/nersc-tensorboard-helper)

import nersc\_tensorboard\_helper

%load ext tensorboard

%tensorboard --logdir YOURLOGDIR --port 0

then get an address to your TensorBoard GUI:

nersc tensorboard helper.tb address()

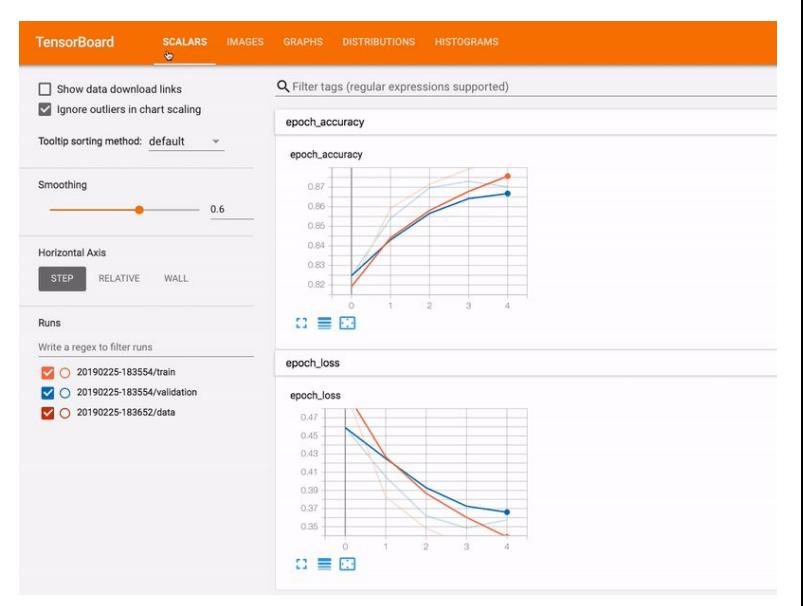

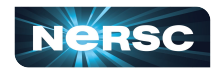

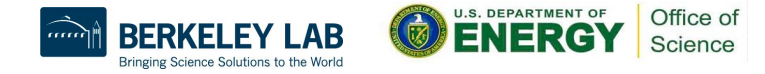